## **Aufgabe: Regeln vervollständigen**

Gib dem Computer passende Regeln vor, um das Spiel zu gewinnen, indem du den "dann"-Teil der Regeln mit einem Pfeil für den geeigneten Spielzug ergänzt. Tipp: *Es ist hilfreich mit den letzten Zügen anzufangen.*

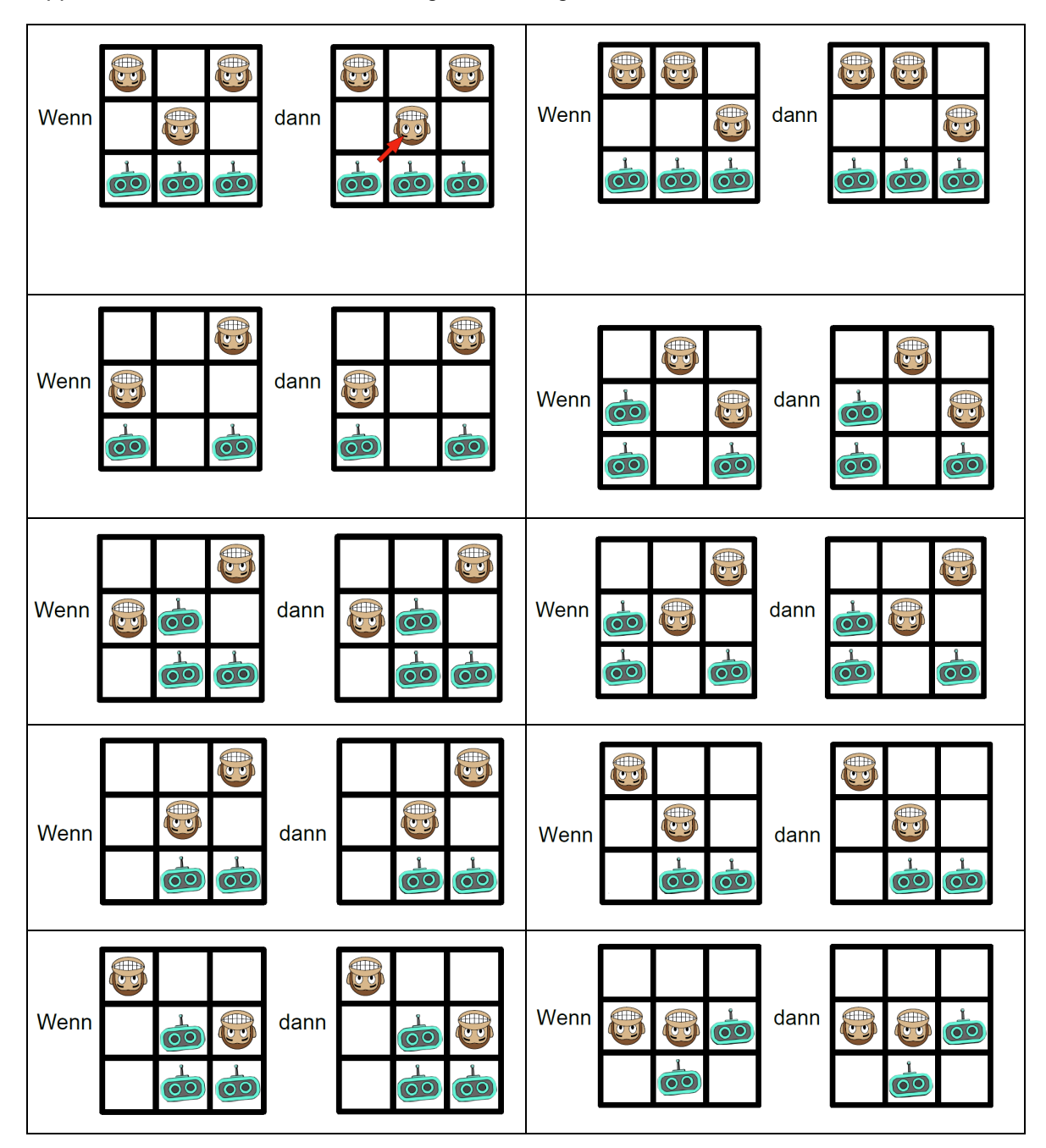

Eine Entwicklung in Kooperation von der Didaktik der Informatik der FU Berlin<br>(computingeducation.de) und der Wissensfabrik – Unternehmen für Deutschland e.V.<br>Dieses Material stellt ein Derivat von Al Unplugged dar (CC-BY-Dieses Material stellt ein Derivat von AI Unplugged dar (CC-BY NC, Seegerer & Lindner) - (computingeducation.de) und der Wissensfabrik – Unternehmen für Deutschland e.V. Eine Entwicklung in Kooperation von der Didaktik der Informatik der FU Berlin

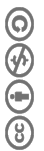

## **Aufgabe: Regeln befolgen**

Du bist der Computer. Suche die zur aktuellen Spielsituation passende Regel aus und befolge den "dann"-Teil, indem du deine Spielfigur entsprechend des roten Pfeils bewegst.

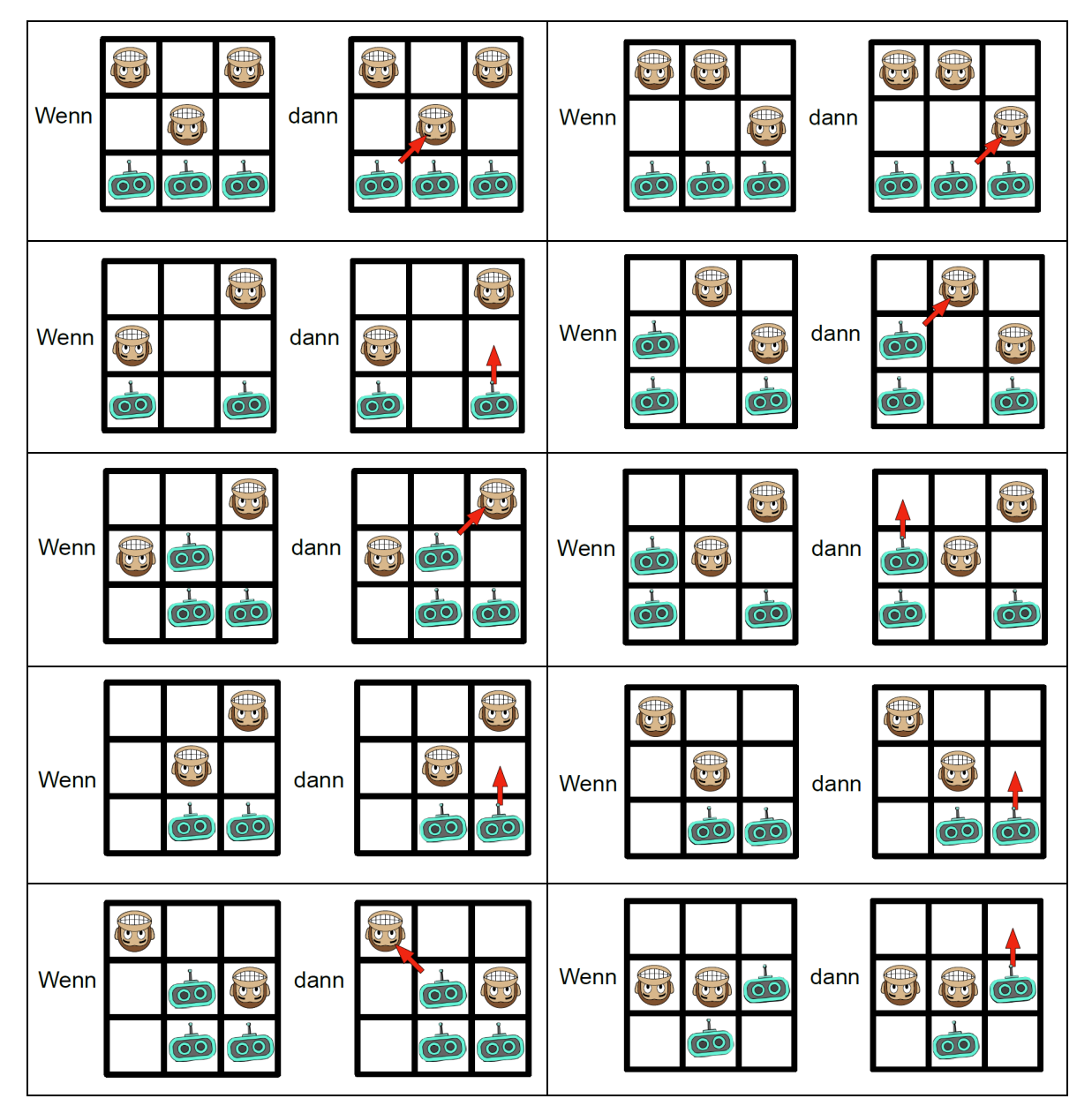

Eine Entwicklung in Kooperation von der Didaktik der Informatik der FU Berlin<br>(computingeducation.de) und der Wissensfabrik – Unternehmen für Deutschland e.V.<br>Dieses Material stellt ein Derivat von Al Unplugged dar (CC-BY-Dieses Material stellt ein Derivat von AI Unplugged dar (CC-BY NC, Seegerer & Lindner) - (computingeducation.de) und der Wissensfabrik – Unternehmen für Deutschland e.V. Eine Entwicklung in Kooperation von der Didaktik der Informatik der FU Berlin

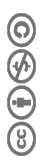